# **INTRODUCTION TO SINGLE POINT PERSPECTIVE A**

WORLD ASSOCIATION OF TECHNOLOGY TEACHERS <https://www.facebook.com/groups/254963448192823/> [www.technologystudent.com ©](http://www.technologystudent.com) 2020 V.Ryan © 2020

### **EXERCISE 1**

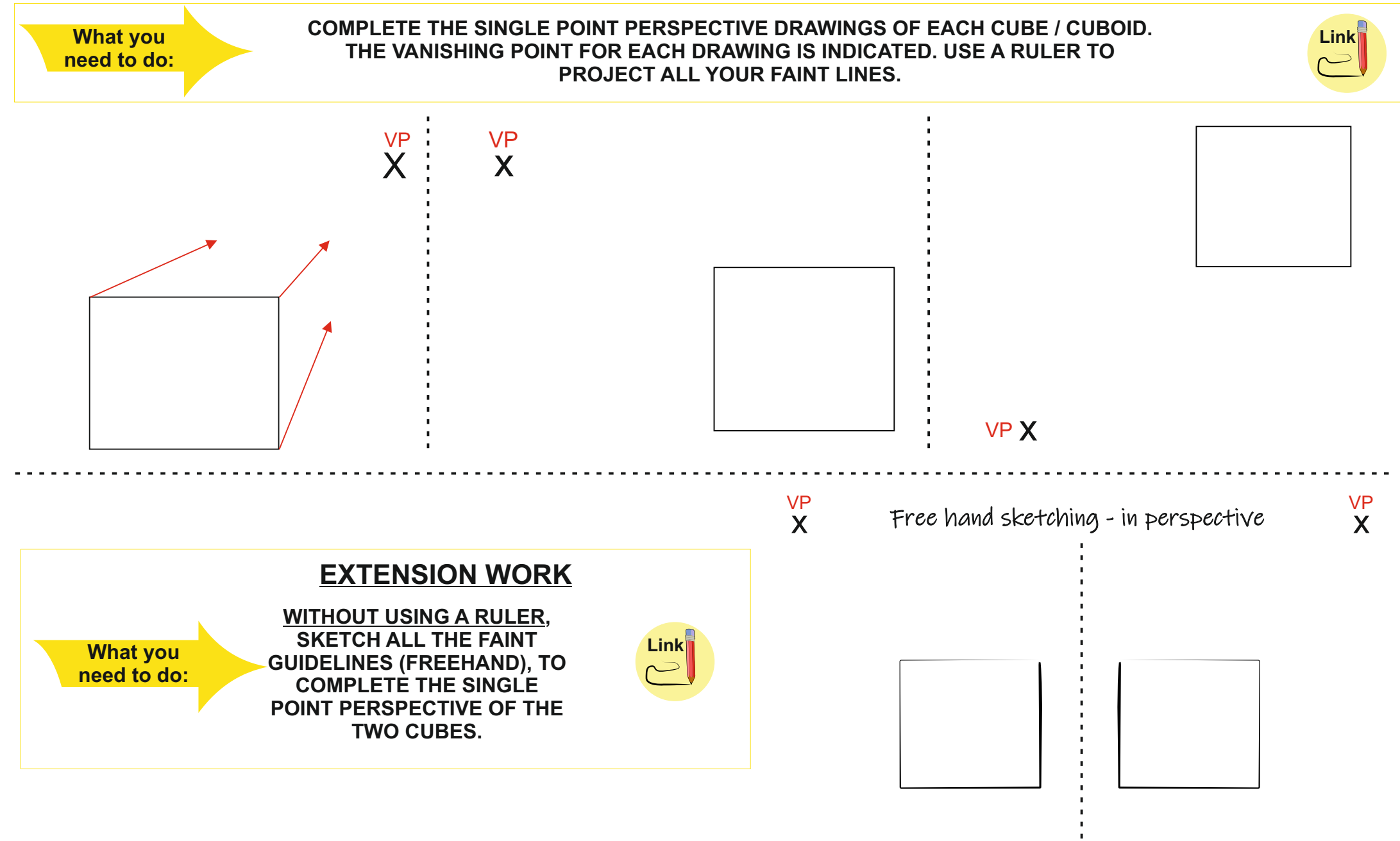

# **INTRODUCTION TO SINGLE POINT PERSPECTIVE B**

WORLD ASSOCIATION OF TECHNOLOGY TEACHERS <https://www.facebook.com/groups/254963448192823/> [www.technologystudent.com ©](http://www.technologystudent.com) 2020 V.Ryan © 2020

### **EXERCISE 2**

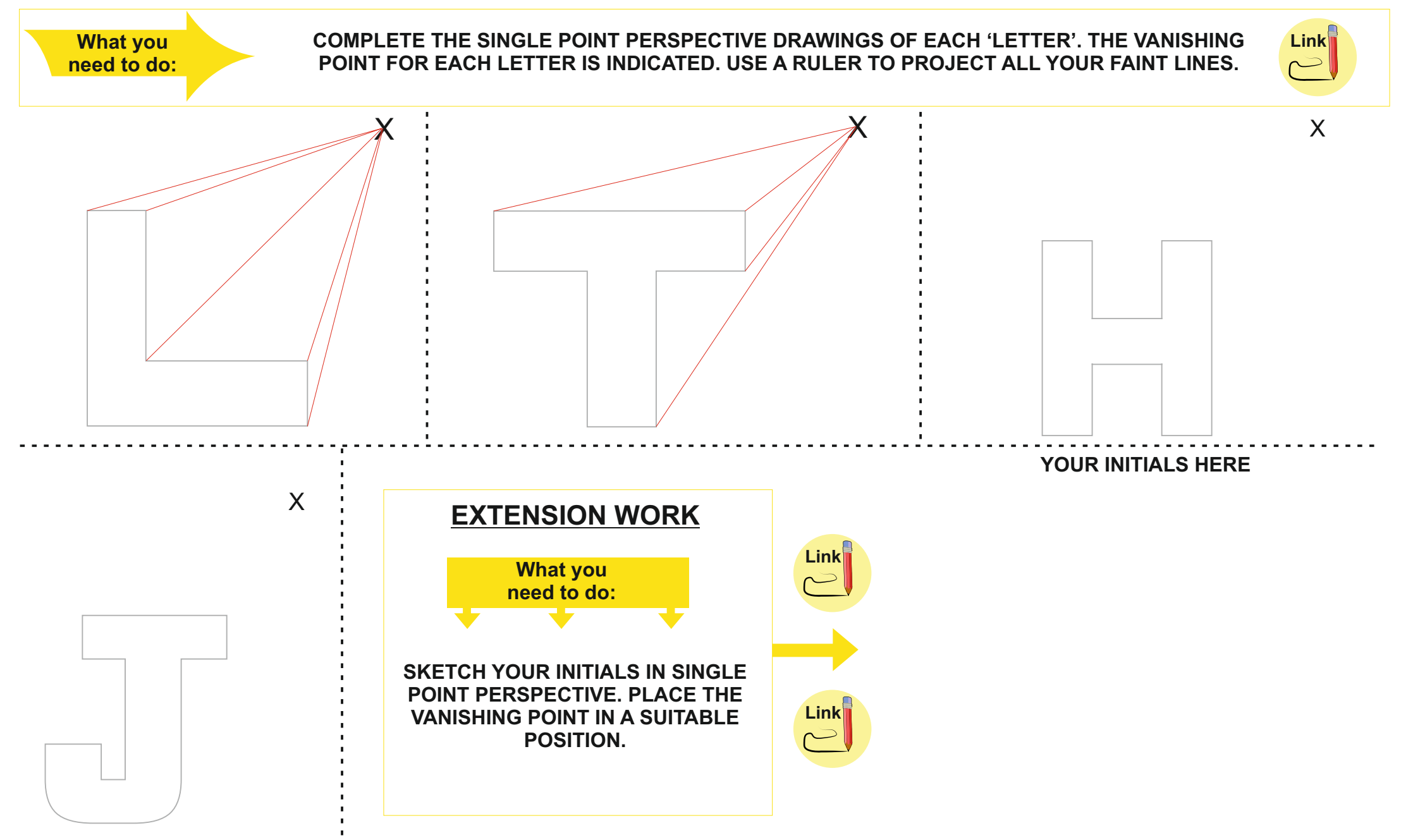

# **INTRODUCTION TO SINGLE POINT PERSPECTIVE C**

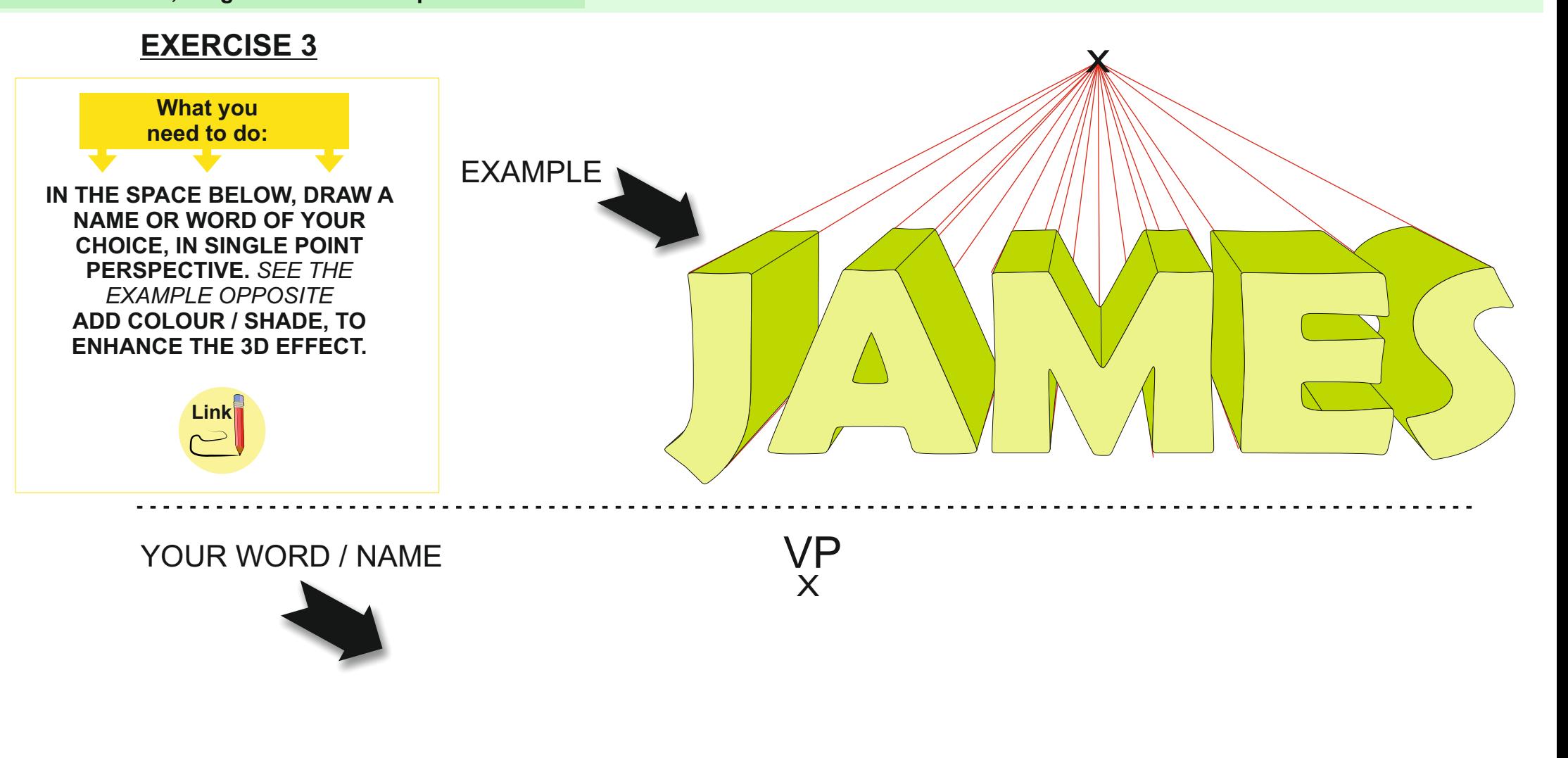

# **INTRODUCTION TO SINGLE POINT PERSPECTIVE D**

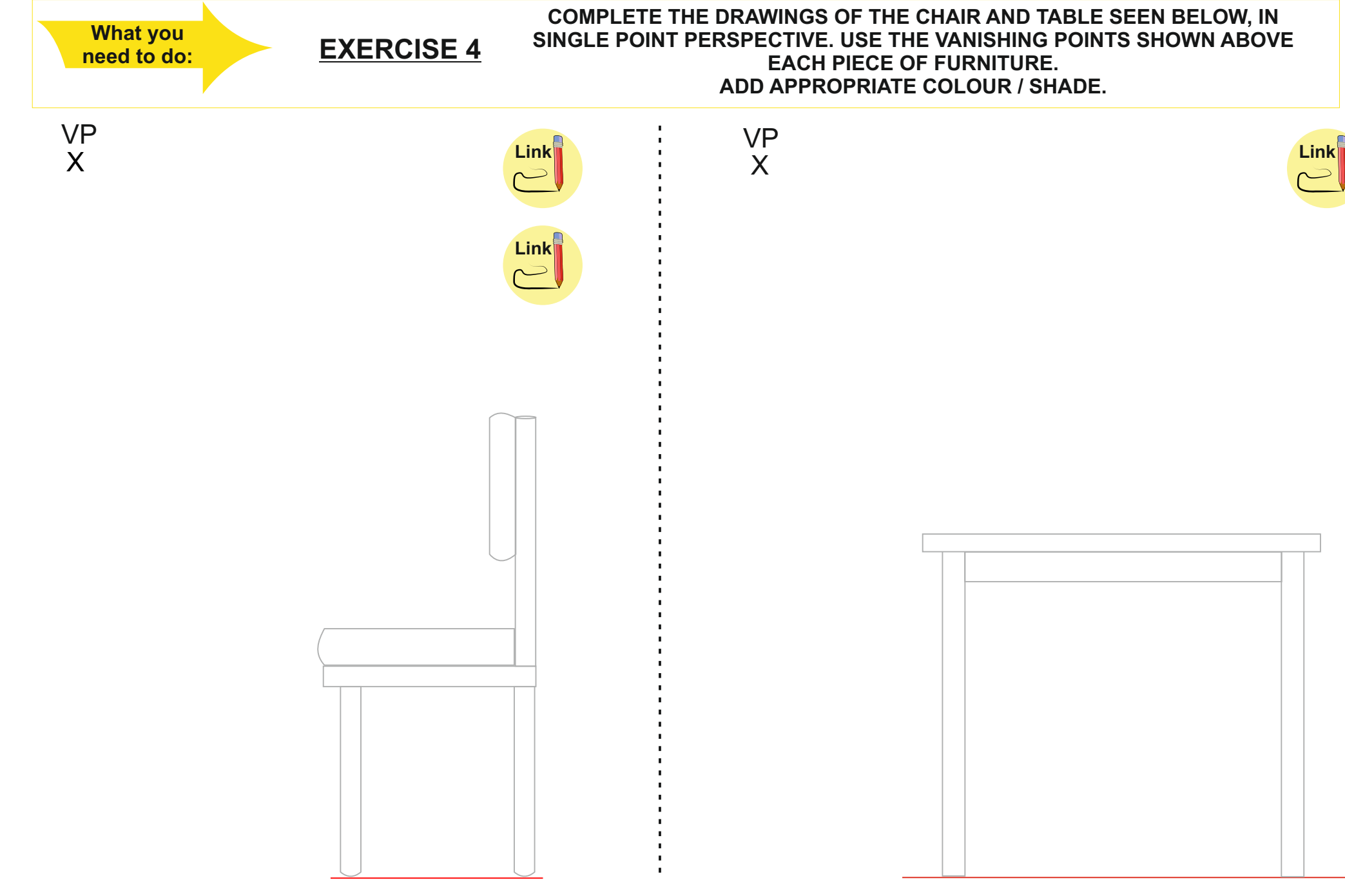

# **INTRODUCTION TO SINGLE POINT PERSPECTIVE E**

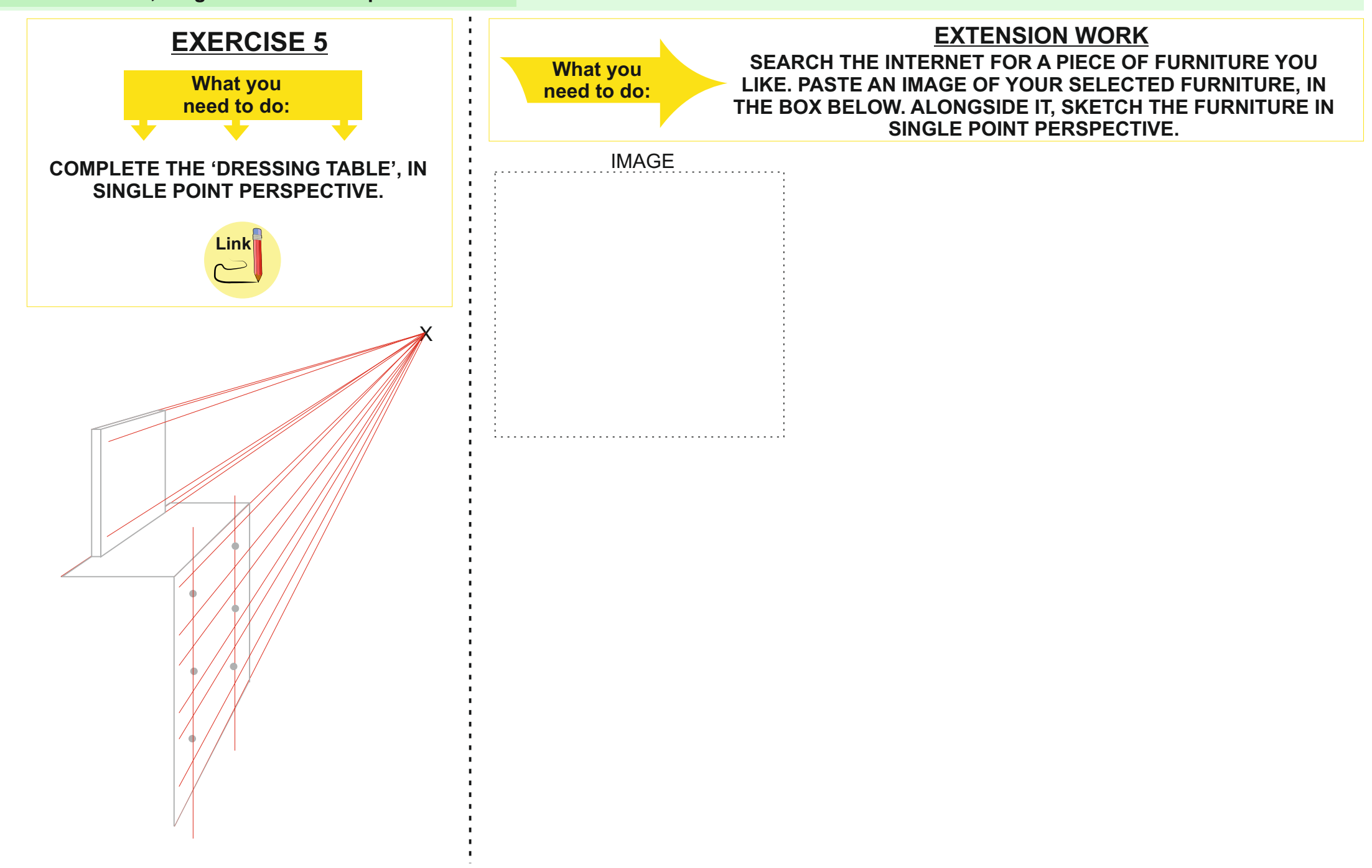

# **INTRODUCTION TO SINGLE POINT PERSPECTIVE F**

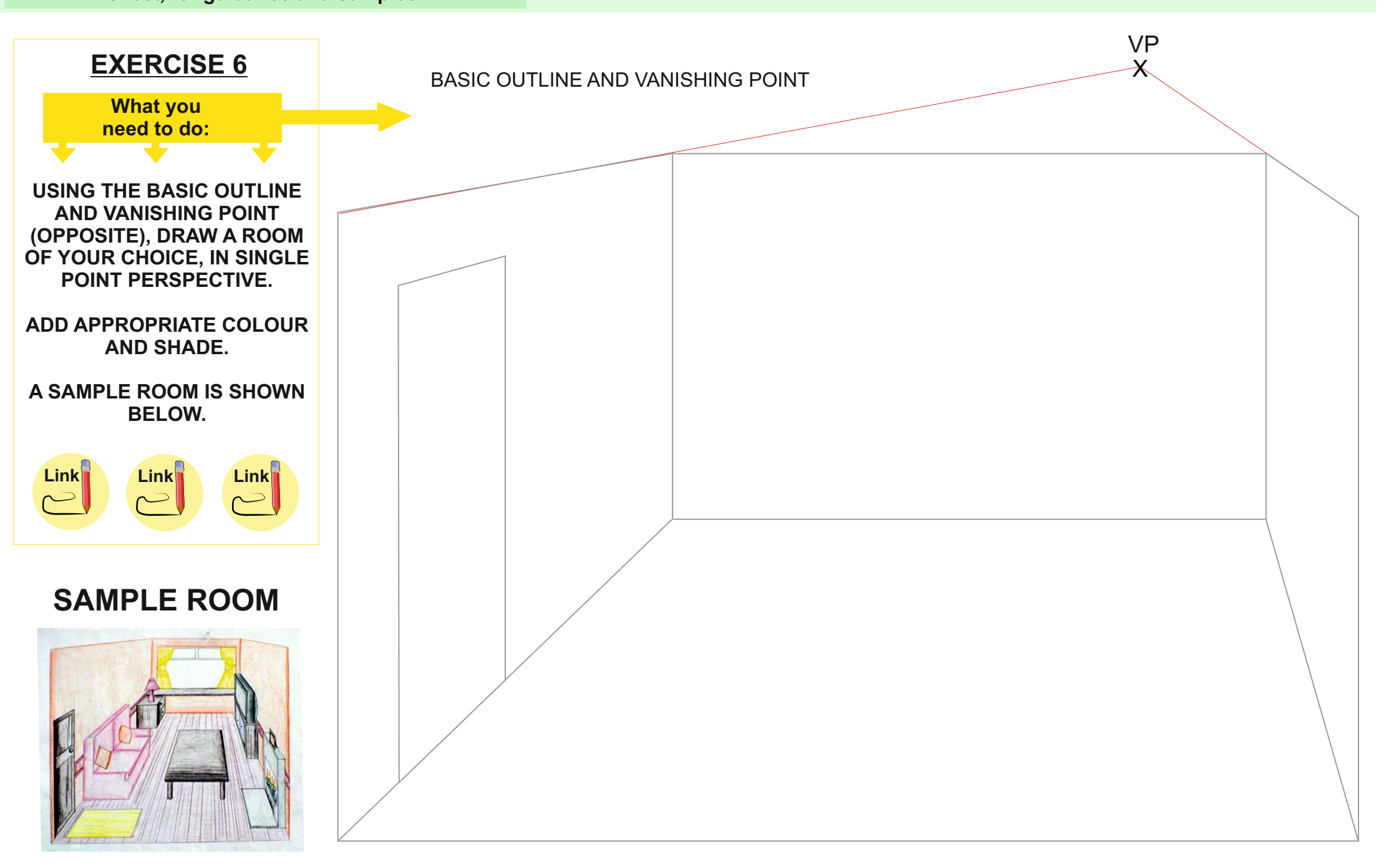